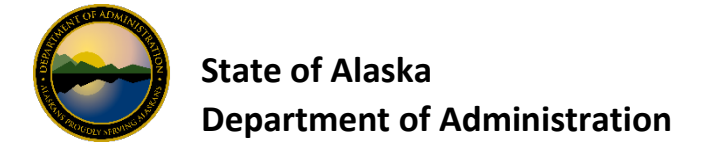

## **AccessOnline Employee OneCard Account Setup Quick Reference**

Use this one-page quick reference to order new OneCards withi[n USBank AccessOnline.](https://www.access.usbank.com/cpsApp1/AxolPreAuthServlet?requestCmdId=login) If you are one that likes screen prints you may utilize the document [How to Setup Employee OneCard.](http://doa.alaska.gov/dof/charge_cards/resource/Setup_EE_OneCard.pdf) The fields shown on this list are those that are either required or is information that you should be considering when ordering your OneCard. Contact [doa.dof.pcard.support@alaska.gov](mailto:doa.dof.pcard.support@alaska.gov) if you have questions.

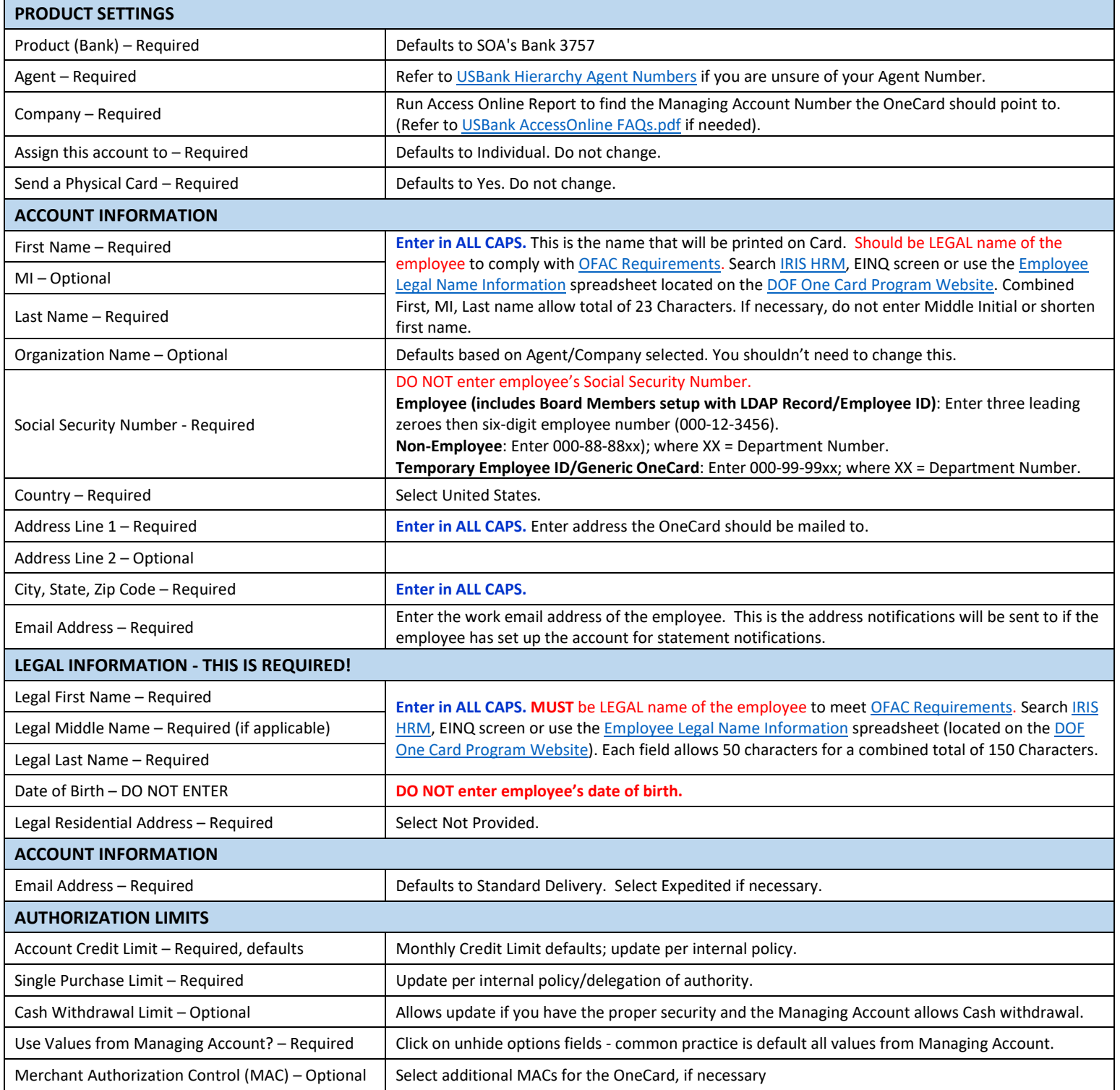